## **Инструкция по входу в «Личный кабинет налогоплательщика для физических лиц» на сайте ФНС России**

Заходим на официальный сайт ФНС по ссылке: [www.nalog.gov.ru](http://www.nalog.gov.ru/) в Личный кабинет налогоплательщика ФЛ:

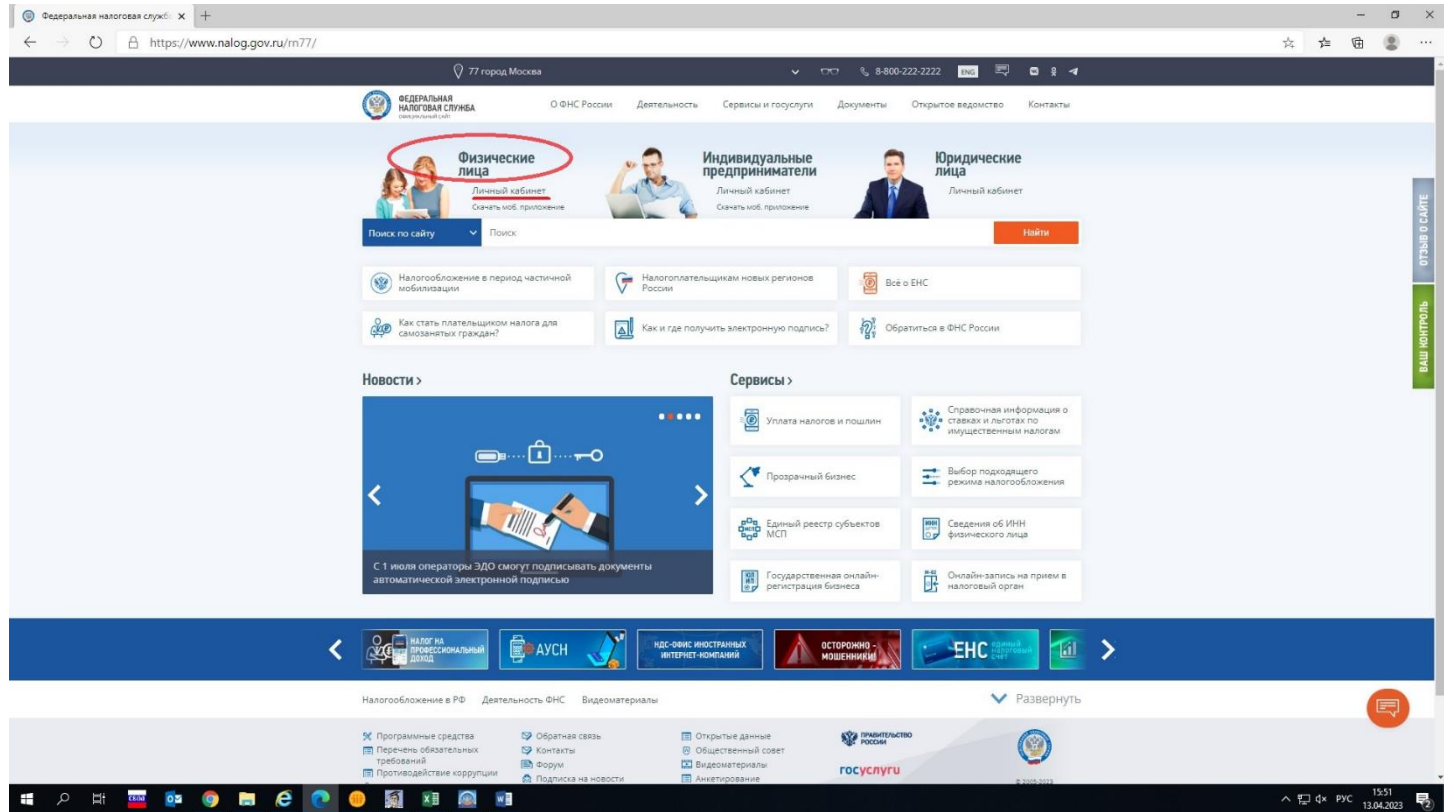

**1. Способ:** С логином и паролем из регистрационной карты (если регистрировались в налоговой инспекции или МФЦ):

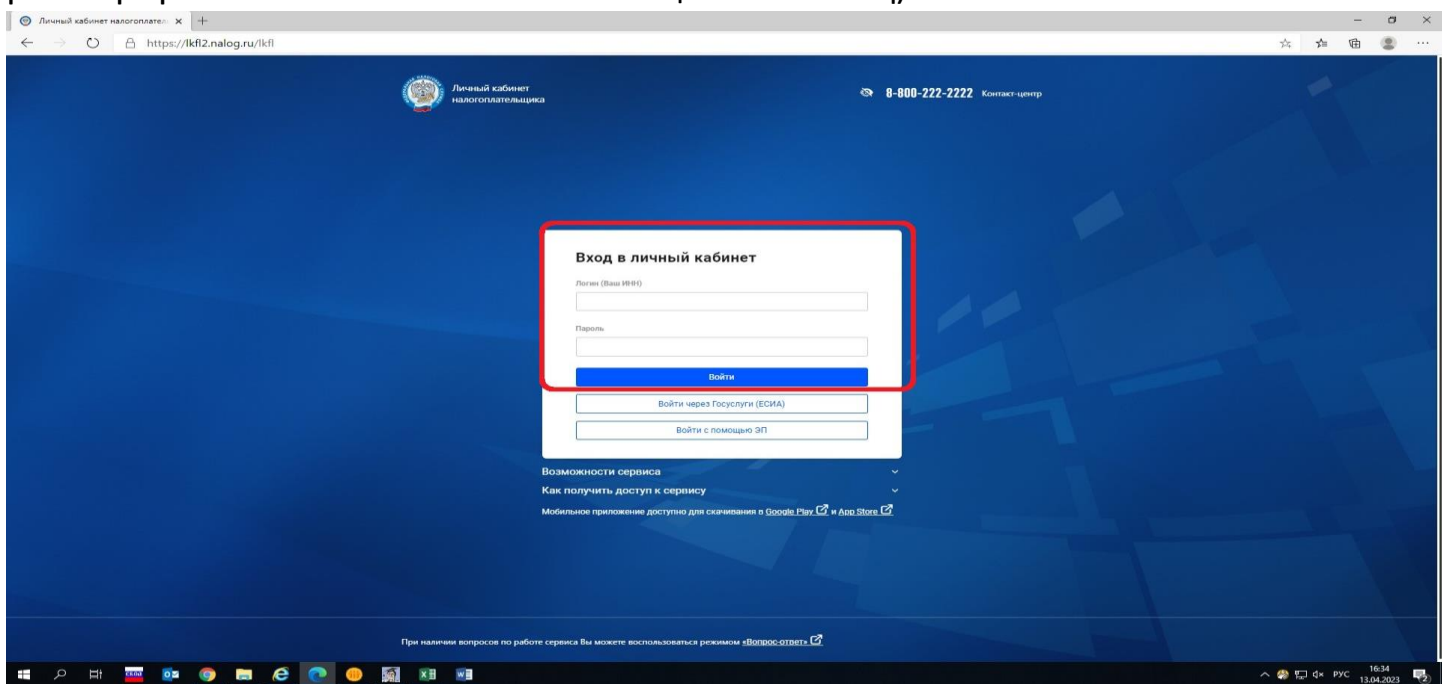

**2. Способ:** С логином и паролем от Единого портала государственных услуг:

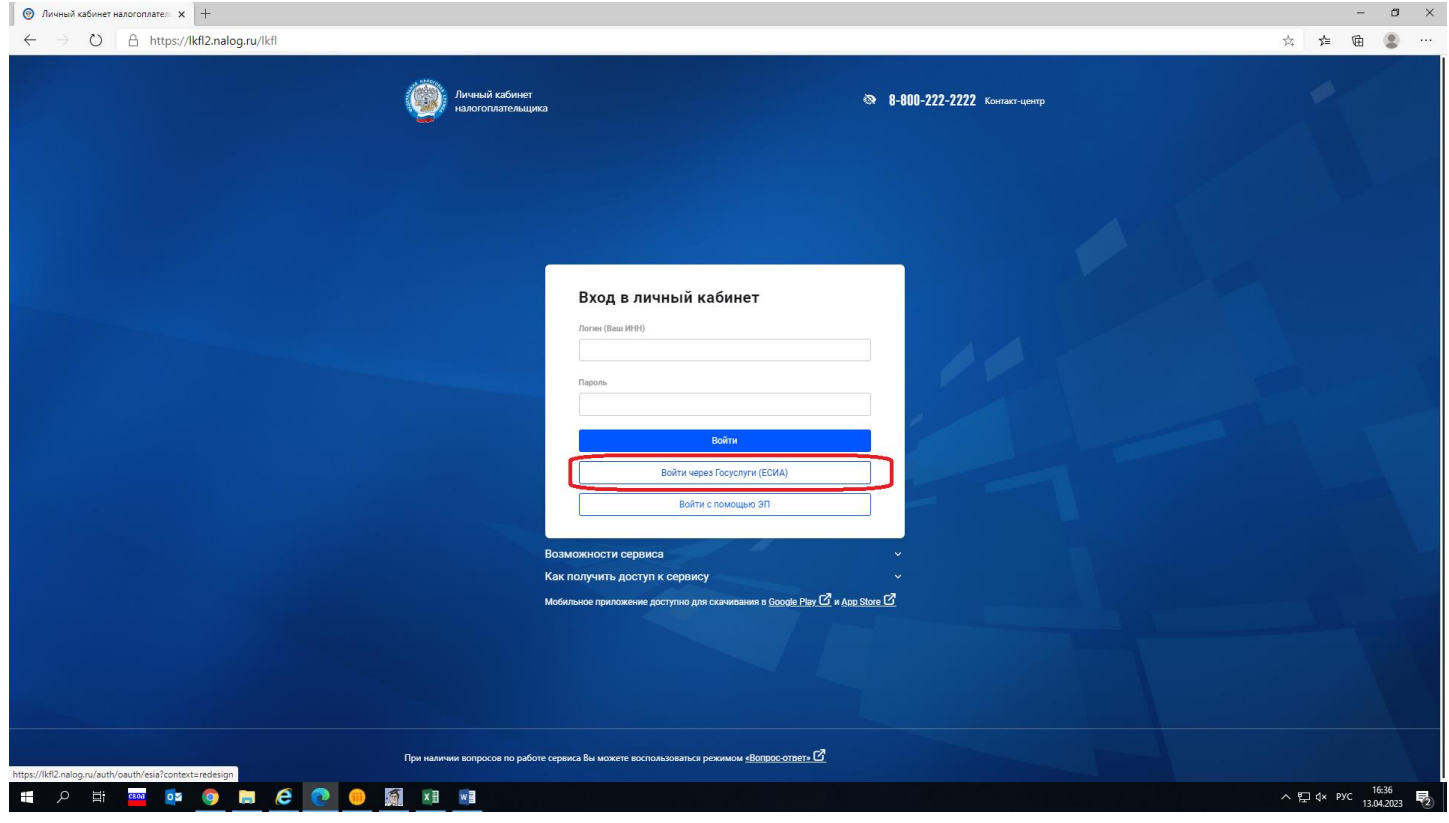

После ввода логина и пароля будет доступен Личный кабинет:

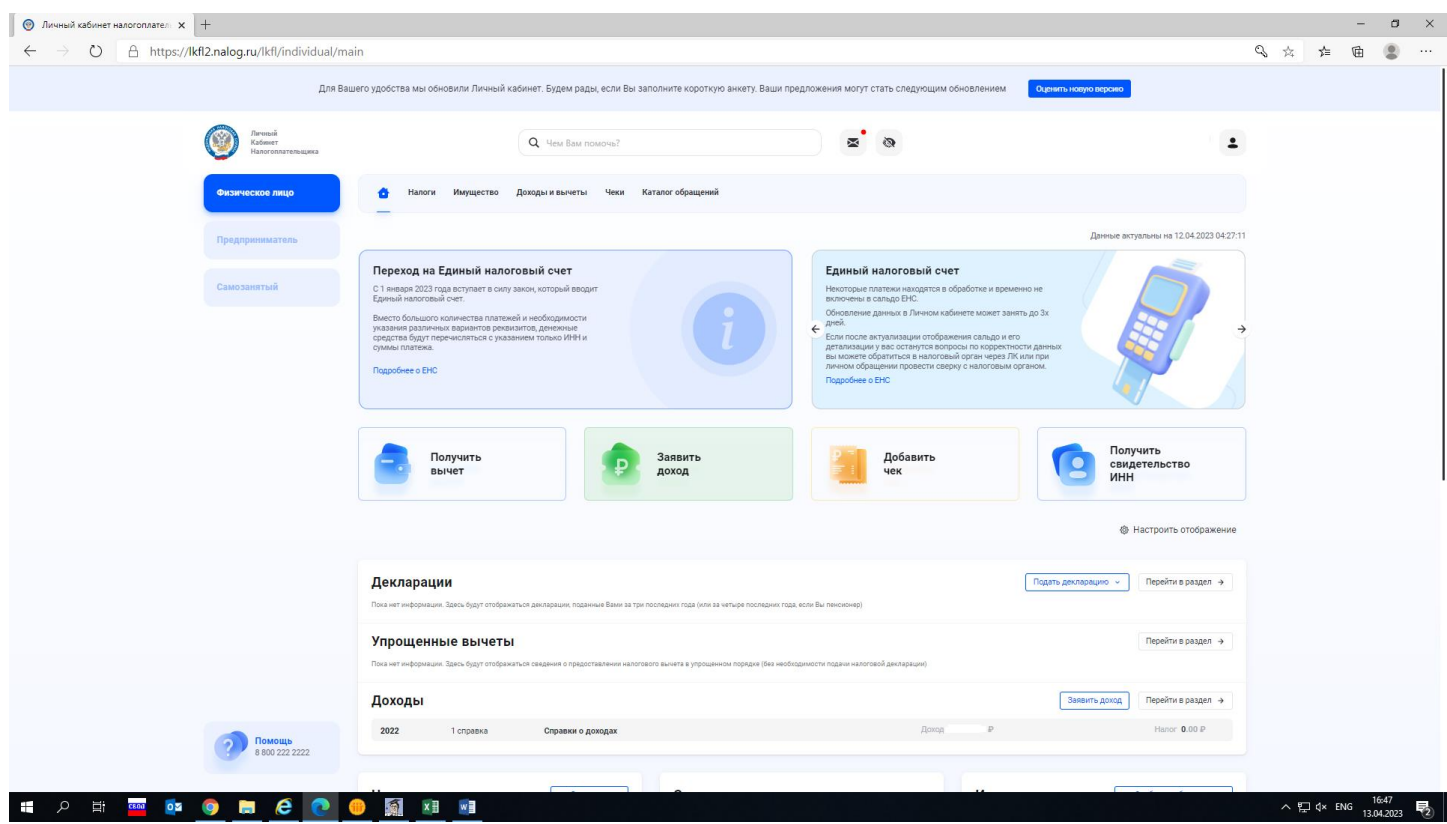

**Благодарим за использование электронных сервисов Федеральной налоговой службы!**